# **KÜNSTLICHE INTELLIGENZ** in UNITRADE®

**Implementationen - Anwendungen - Updates**

**BUSINESS SOFTWARE** *für Profis*

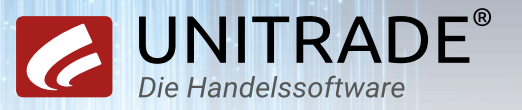

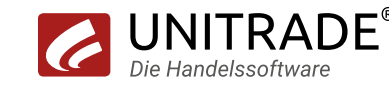

UTA ist eine KI-basierte Avatar-Dame, die Ihnen Unterstützung bei der Erledigung von Aufgaben bietet.

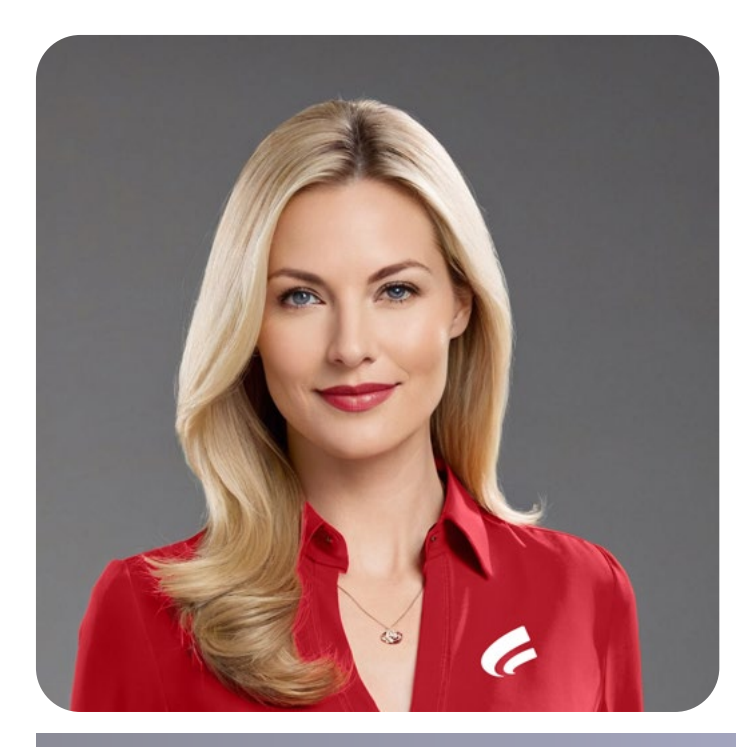

*"***Guten Tag,**  *ich bin UTA, Ihre persönliche*  **U**NI**T**RADE**® A**ssistentin. *Ich freue mich darauf, Sie zukünftig in* **UNITRADE®** *zu unterstützen"*

**Unter Berücksichtigung der Datenschutzanforderungen und der individuellen Vorgaben des jeweiligen Unternehmens, wird festgelegt, auf welche Daten UTA zugreifen darf.**

**Auf Basis des Deep Learning erkennt sie Muster und unterstützt Sie bei der Organisation anstehender Kundentermine, beim Aufgabenmanagement und der Informationsrecherche.**

**UTA verkörpert die Evolution der digitalen Assistenten wie ChatGPT und ermöglicht einen persönlicheren und interaktiveren Austausch.** 

### **Wie kann KI Sie aktuell in UNITRADE® unterstützen?**

#### **Artikelstammdatenpflege mit KI**

#### **Produktbeschreibungen**

ChatGPT ist ein KI-Tool, das auf der GPT (Generative Pre-trained Transformer)-Struktur basiert. Die Software findet Einsatz in unterschiedlichen Anwendungen, darunter Chatbots, Texterstellung und allgemeine Textkommunikation, um realistische und menschennahe Konversationen auf Textbasis zu ermöglichen.

ChatGPT ist auch in UNITRADE® integriert. Aktuell können Sie diese Funktion bereits im Artikelstamm für die Textgenerierung von Artikelbeschreibungen nutzen. Wenn Sie für einen ausgewählten Artikel eine Produktbeschreibung hinzufügen möchten, können Sie über den Funktions-Button "ChatGPT" im oberen Menü-Band des Folgereiters eine KI-generierte Beschreibung abfragen. Es öffnet sich ein Zwischenbildschirm, in welchem die von ChatGPT generierte Artikelbeschreibung angezeigt wird.

ChatGPT kann anhand unterschiedlicher Merkmale (Hersteller, Artikelbezeichnung) des Artikels durch Online-Abfragen einen aussagekräftigen Artikeltext erstellen. Es ist zudem möglich, eigene Merkmale zu ergänzen, sodass diese im Text mit aufgenommen werden. So können Sie mit geringem Aufwand Artikelbeschreibungen erstellen und direkt im Webshop anzeigen.

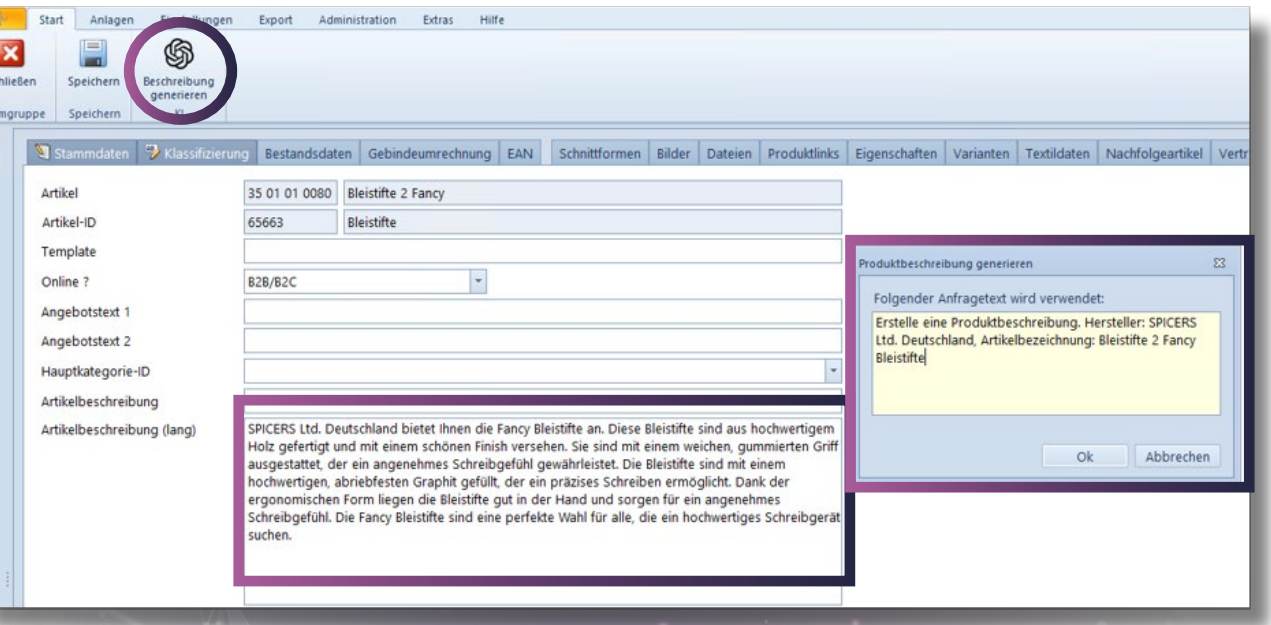

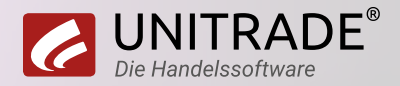

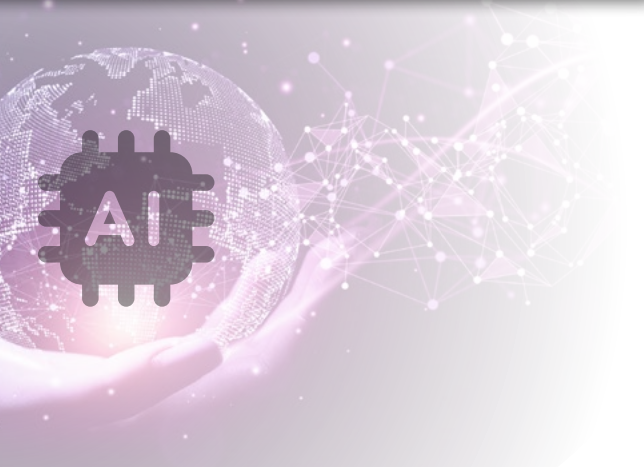

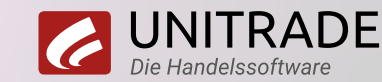

#### **Intelligente Software: Mit ChatGPT SQLs prüfen**

Neben der Pflege von Artikeltexten mithilfe des Chatbots ChatGPT gibt es ein weiteres praktisches KI-Feature in UNITRADE®: Wenn Sie eigene SQLs für beispielsweise individuelle Monitoring-Abfragen schreiben, können Sie diese nun über den neuen ChatGPT-Button direkt prüfen und erklären lassen. Korrekturvorschläge durch ChatGPT sind ebenfalls möglich.

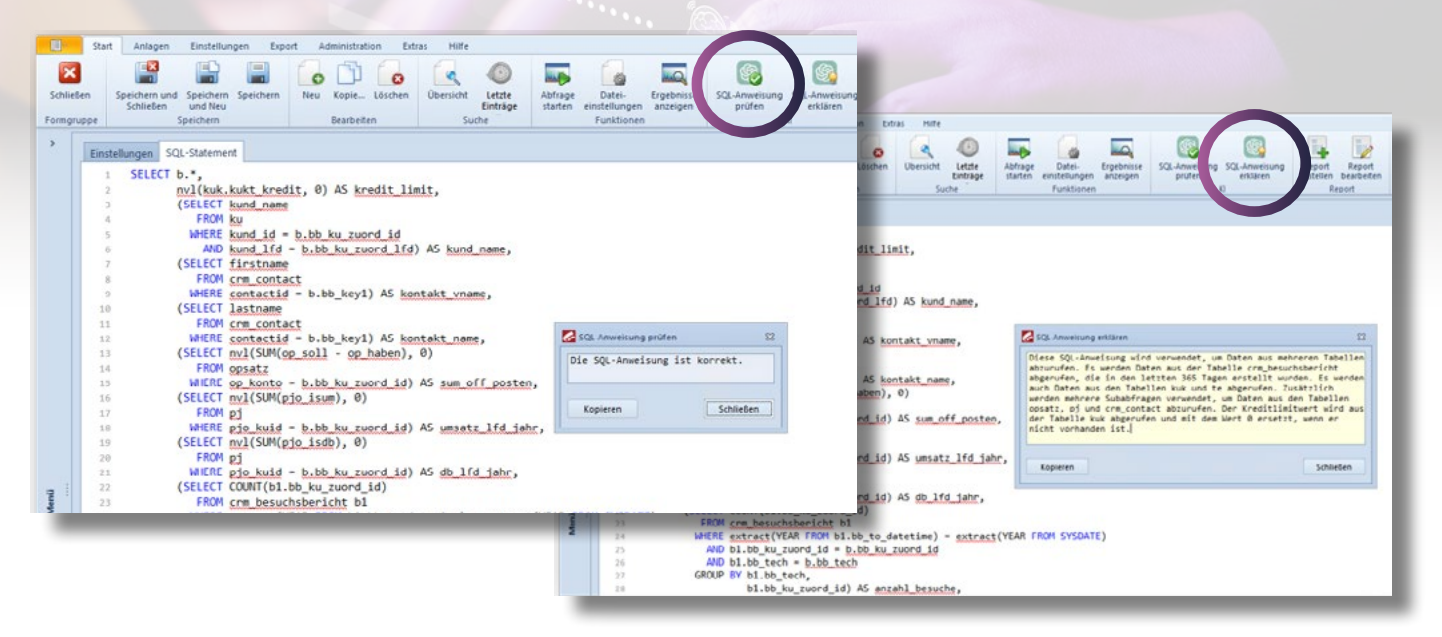

#### **Weitere bereits implementierte Methoden unter Nutzung von KI in UNITRADE®**

#### **• Selbstlernende Bestandsoptimierung durch Machine-Learning**

UNITRADE® DISPO PRO analysiert aufgrund von Vergangenheitswerten, saisonalen Schwankungen, Regressionsanalysen und Trendstatistiken für jeden einzelnen Artikel, welches Prognoseverfahren am besten passt. Dieses wird von den automatischen Bestellvorschlägen verwendet und berücksichtigt weitere Faktoren (Bestand, Aufträge, Sicherheitszuschläge, Soll-Reichweiten, optische Mindestbestände, physische Maximalbestände, Feiertage, Belieferungstage etc.). Die Berechnungssystematik adaptiert jede Veränderung und optimiert sich selbstständig.

#### **• Artikelsuche per SOLR**

Für die Anzeige von Artikeln können individuelle Vorgaben gemacht werden, damit z. B. Eigenmarken, Artikel mit hoher Spanne oder hohem Lagerbestand im Ranking weiter oben angezeigt werden.

#### **• Process-Mining per Machine-Learning**

Die tatsächlichen Prozesse werden vom System analysiert und grafisch dargestellt. Dabei wird aufgezeigt, welche Faktoren (z.B. bestimmte Artikel, Kunden, Lieferanten, Abteilungen) besonderen Einfluss auf die Stringenz und Laufzeit der Prozesse haben. Verbesserungspotentiale werden anhand konkreter Zahlen aufgezeigt.

#### **• Spracheingabe per KI-Speech**

Im UNITRADE® CRM mobil können z. B. Besuchsberichte auf dem Handy diktiert werden. Mittels KI-Service wird die Spracheingabe direkt als Text im Besuchsbericht gespeichert.

**> DeepL** 

#### Künstliche Intelligenz in UNITRADE®

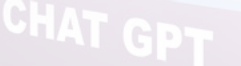

**Übersetzen Sie ganz einfach Artikeltexte für ausländische Kunden oder schalten Sie die Benutzeroberfläche in die Sprache Ihrer Mitarbeiter.**

> **Übersetzen Sie in UNITRADE® mit nur einem Click!**

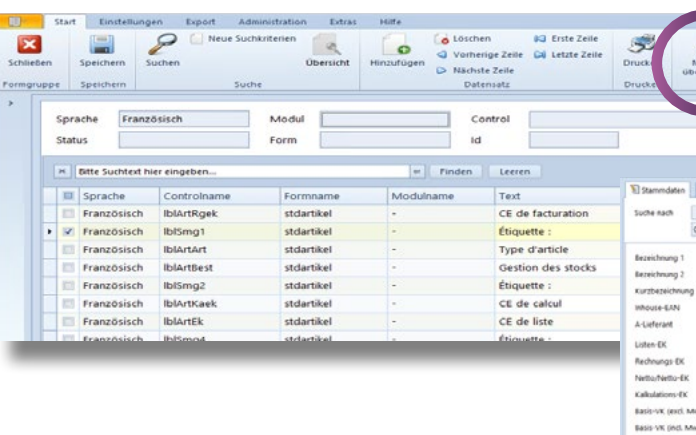

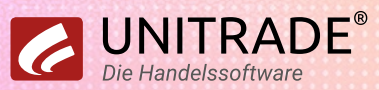

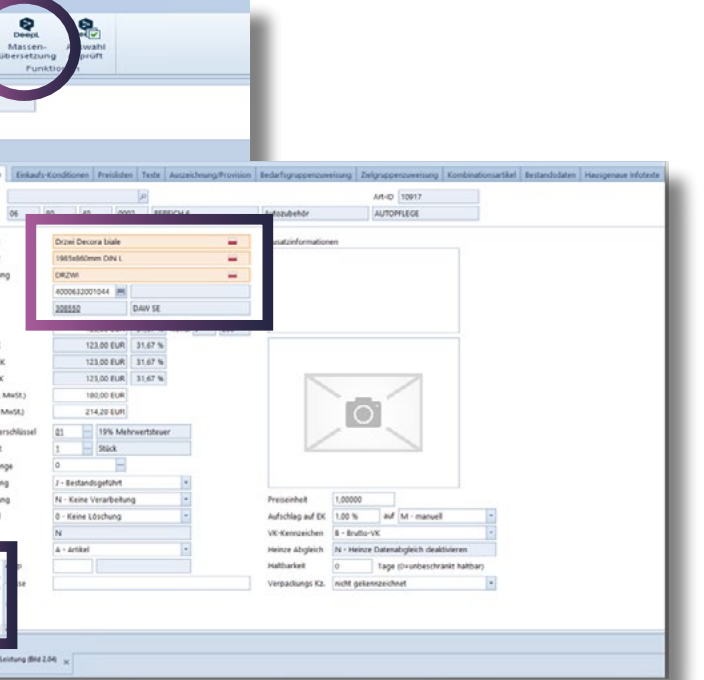

**DeepL wird in UNITRADE® als intelligenter Übersetzer genutzt und ist für die Übersetzung von Masken und Artikeltexten in UNITRADE® bereits implementiert.**

Künstliche Intelligenz in UNITRADE®

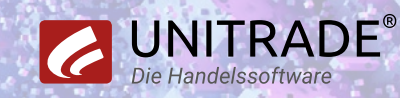

**Das Wissen wird durch Anlernen der eigenen UNITRADE®-Umgebung erreicht. Alternativ können – Einverständnis vorausgesetzt – die Daten mehrerer UNITRADE®-Umgebungen als Basis genutzt werden.**

 **Leistungsverzeichnisse effizient bearbeiten!**

**Je mehr Daten zugrunde liegen, desto präzisere Ergebnisse werden erzielt. So verbessert sich diese Funktion kontinuierlich und automatisch.**

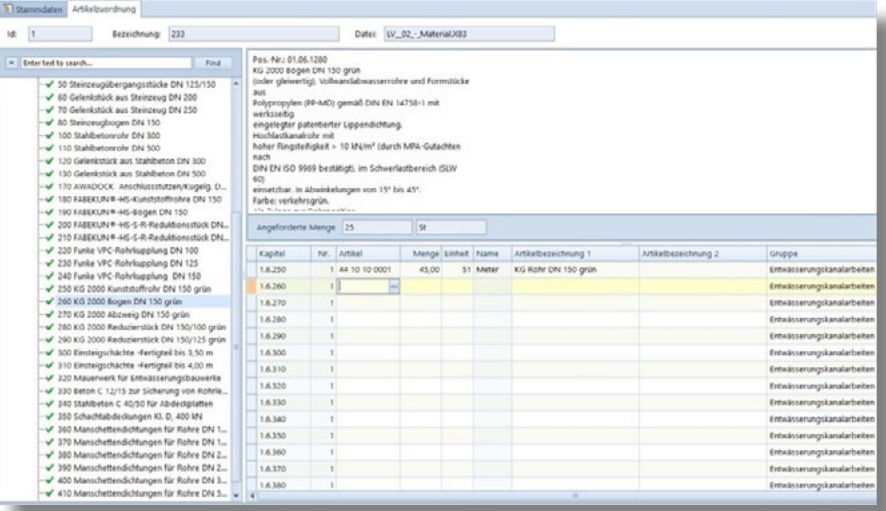

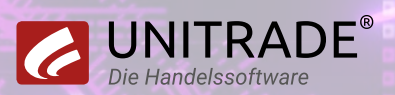

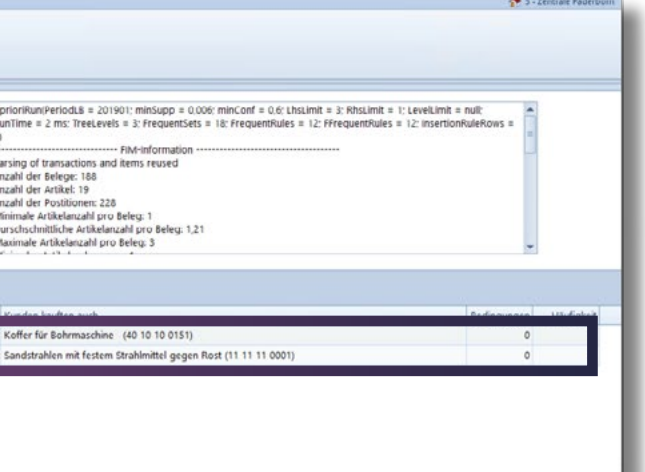

**Die KI ermittelt anhand bereits zuvor verarbeiteter X83-Dateien, welche Artikel am besten zu den Positionen des Leistungsverzeichnisses passen.**

#### Künstliche Intelligenz in UNITRADE®

**Diese Funktion ist in UNITRADE® ERP sowie im Online-Shop (dort als Carousel unter Warenkorb) verfügbar.**

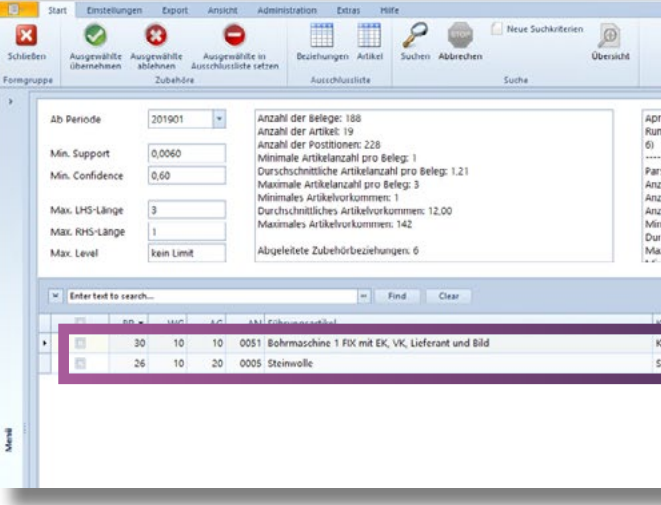

 **Mit Hilfe von KI wird anhand der analysierten Abverkäufe in UNITRADE® ermittelt, welche Artikel typischerweise zusammen verkauft werden.**

> **Diese Artikel werden dann automatisch im Artikelstamm als Zubehör angelegt. Welche Artikel vorgeschlagen werden, ist beeinflussbar.**

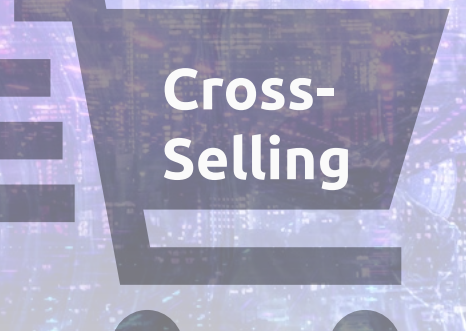

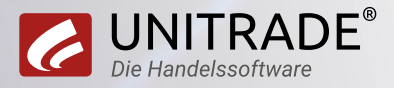

### **Aktuelles:**

## **UNITRADE® hat sich im KI-Bereich etabliert und ist nun Teil der KI-Landkarte des Fraunhofer-Instituts.**

#### **Hier gelangen Sie zu unserem Eintrag:**

**<https://www.ki.nrw/ki-landkarte/#/se-padersoft-gmbh-und-co-kg>**

### **KI.Landkarte**

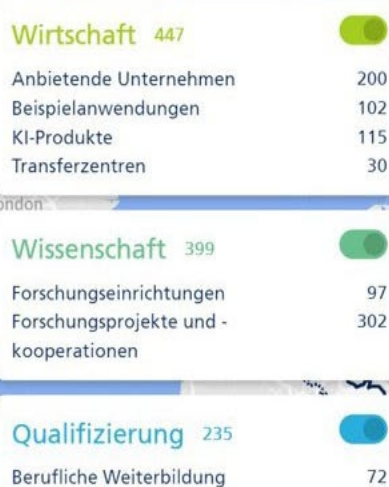

Ctudianainan

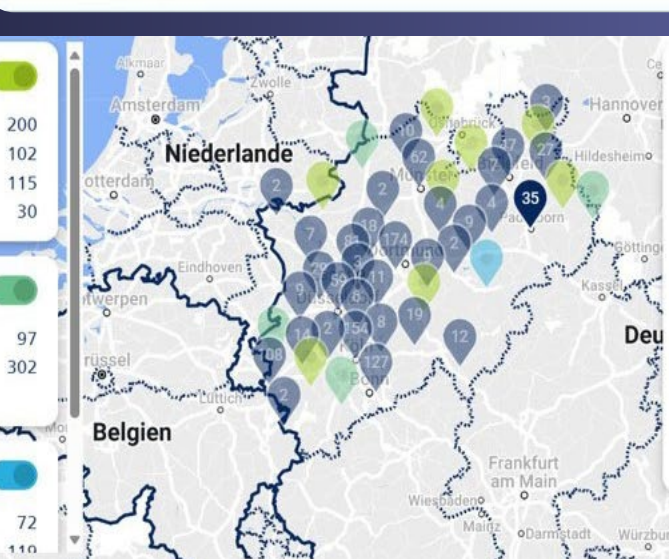

Suche nach ...

#### $ightharpoonup$  Auswahl

 $\circledcirc$ 

- SE Padersoft GmbH & Co. KG UNITRADE® **FRP** 
	- **O** Paderborn

Mit dem Warenwirtschaftssystem UNITRADE® ERP bietet die SE Padersoft GmbH & Co. KG eine Lösung für das Aufgabenspektrum von Handelsunternehmen an. Dabei werden Verfahren des maschinellen Lernens zur Ermittlung optimaler Bestellmengen eingesetzt. ERP ist ein Modul des individualisierbaren Warenwirtschaftssystems UNITRADE®.

Auf Basis der letzten 12-Monatsperioden von Artikeln und Eilialan armittalt LINITD 4 **Draggers CO COD** 

Eintrag beisteuern

LEGA JOS JUST

### **UNITRADE® DEMO Vor Ort oder Online**

Für weitere Informationen steht Ihnen unser Team jederzeit zur Verfügung.

**SE PADERSOFT GmbH & Co. KG** Vertrieb Vattmannstr. 7 33100 Paderborn

Tel: +49 5251 301 6100 info@unitrade.com www.unitrade.com

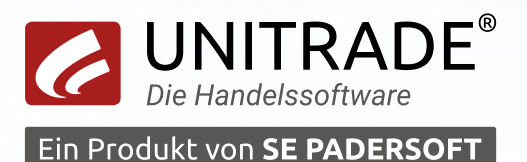

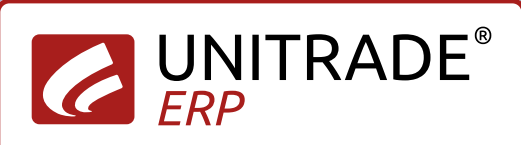

**WIRTSCHAFTSPRÜFER** SOFTWAREBESCHEINIGUNG

★ IDW PS 880 ★ **ZERTIFIZIERT**